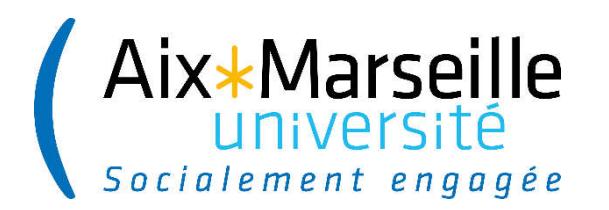

**AIX-MARSEILLE UNIVERSITE ECOLE DOCTORALE DES SCIENCES DE LA VIE ET DE LA SANTE**

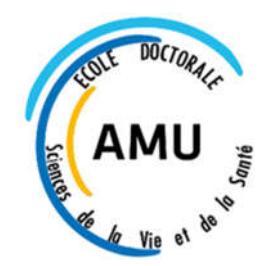

Page **1** sur **8**

# **HDR ED62**

### **Procédure 1ere connexion ADUM**

# **Et mise en ligne d'un projet de thèse - Concours 2024**

## **Date limite : lundi 11 mars 2024**

1 - L'Ecole Doctorale contacte ses encadrants HDR pour transmission de la procédure de connexion ADUM.

- 2 Dès à présent : 1ere connexion ADUM
- 3 Dès le 9 janvier 2024 : dépôt du sujet par l'encadrant HDR

https://www.adum.fr/loginadm.pl?site=svs

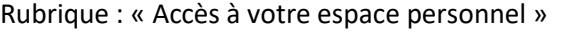

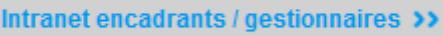

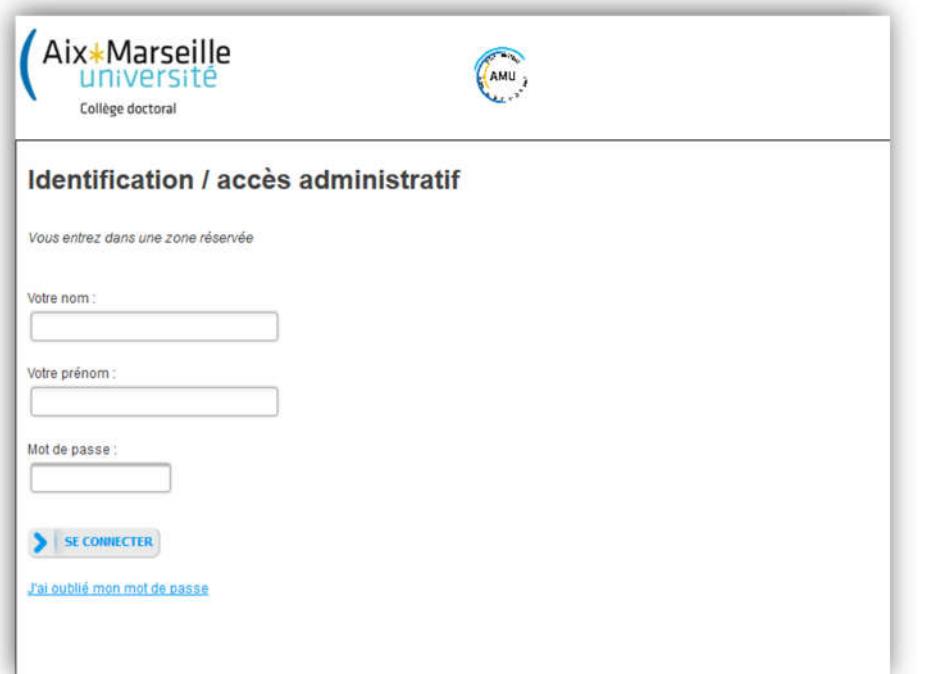

Concours 2024 – MAJ décembre 2023

### 2 - Pour une 1ere connexion : Réinitialiser le mot de passe de connexion

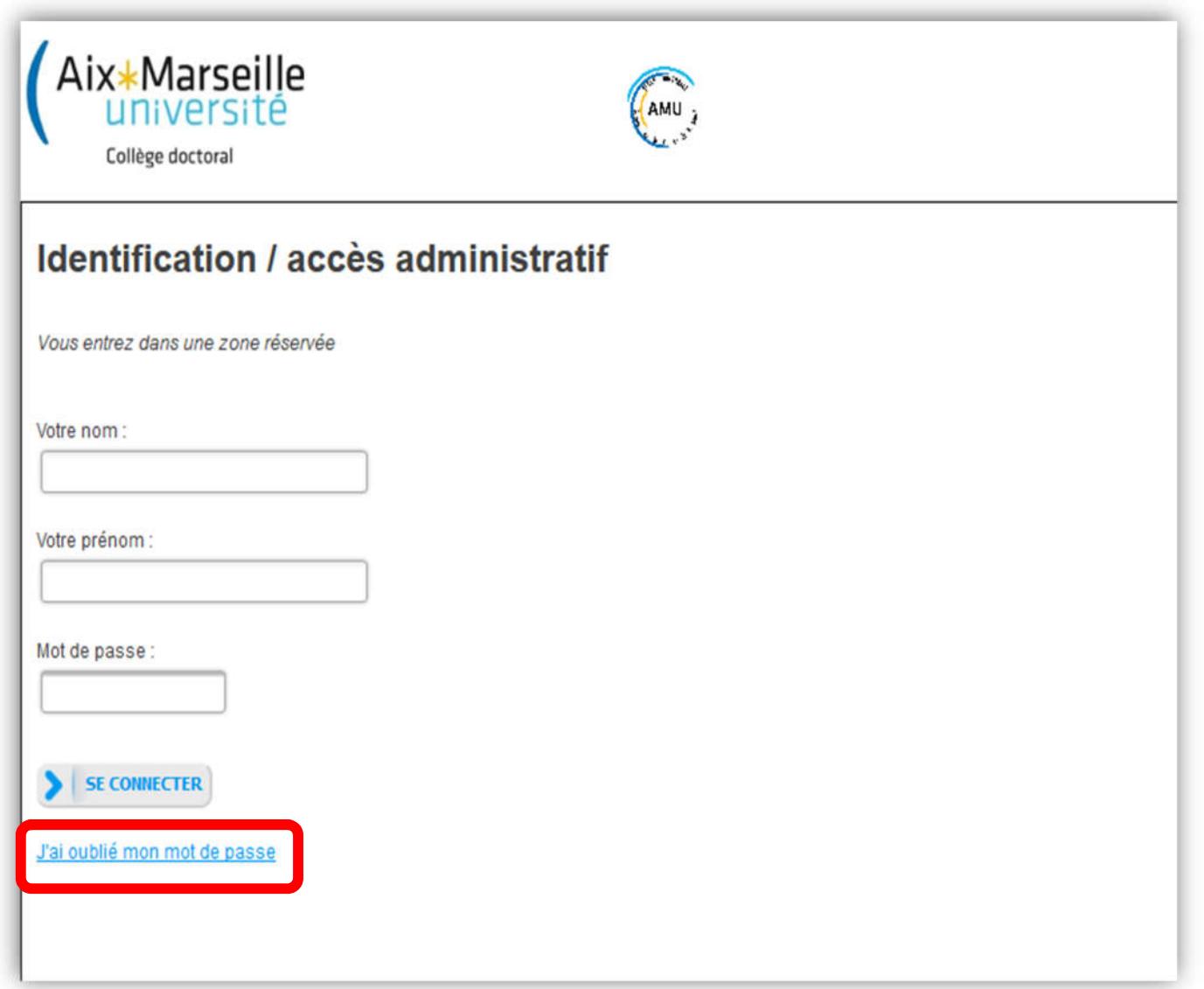

Renseigner l'adresse email rattachée à votre espace encadrant, cad, celle sur laquelle vous avez reçu l'information concernant la procédure.

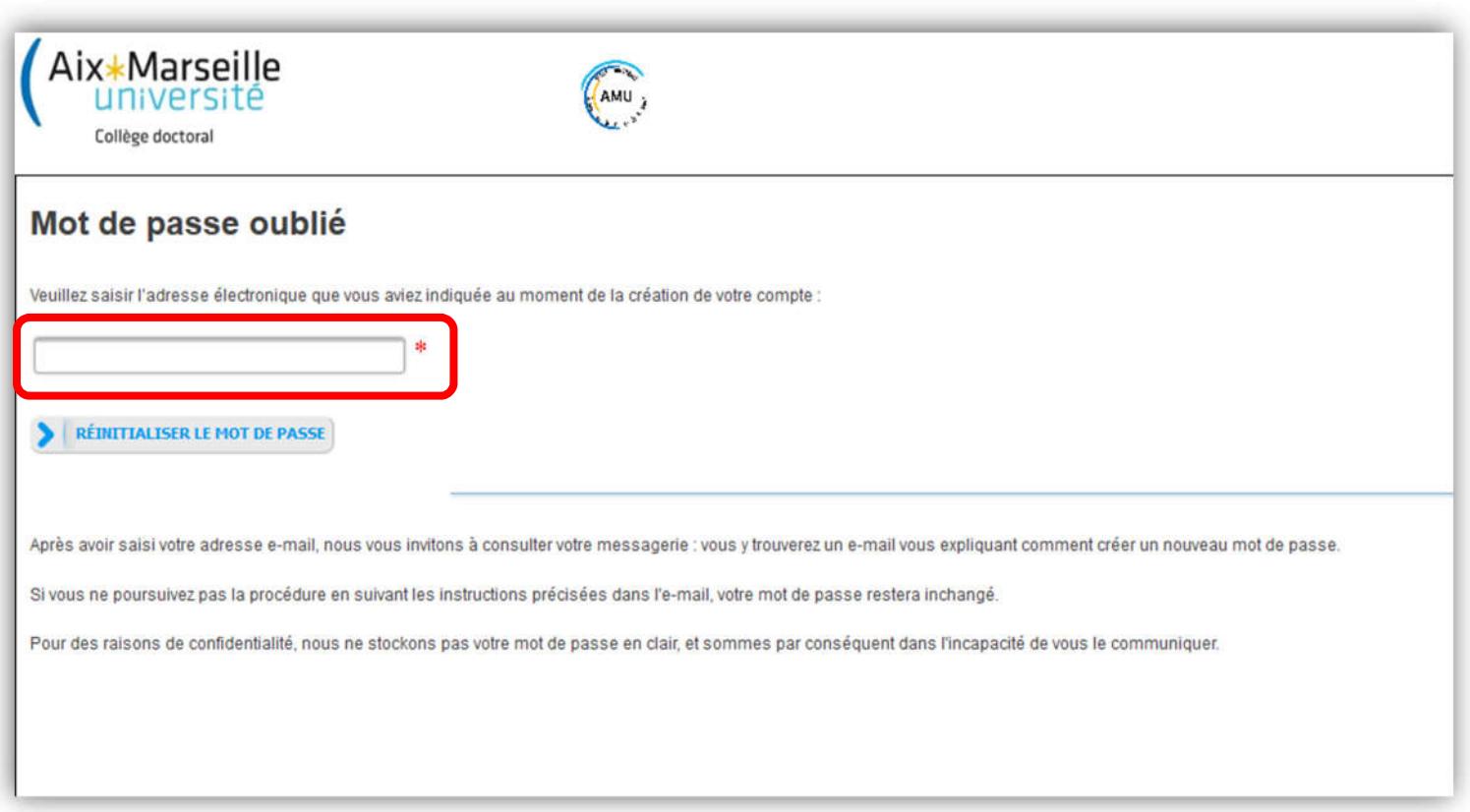

Cliquer sur le lien reçu par e-mail et renseigner le nouveau mot de passe de connexion

### 3 - Procédure dépôt d'un sujet

Pour information : le dépôt des projets sera faisable à partir du 9 janvier jusqu'au 11 mars 2024

1 - Sur votre espace personnel > Propositions de thèses

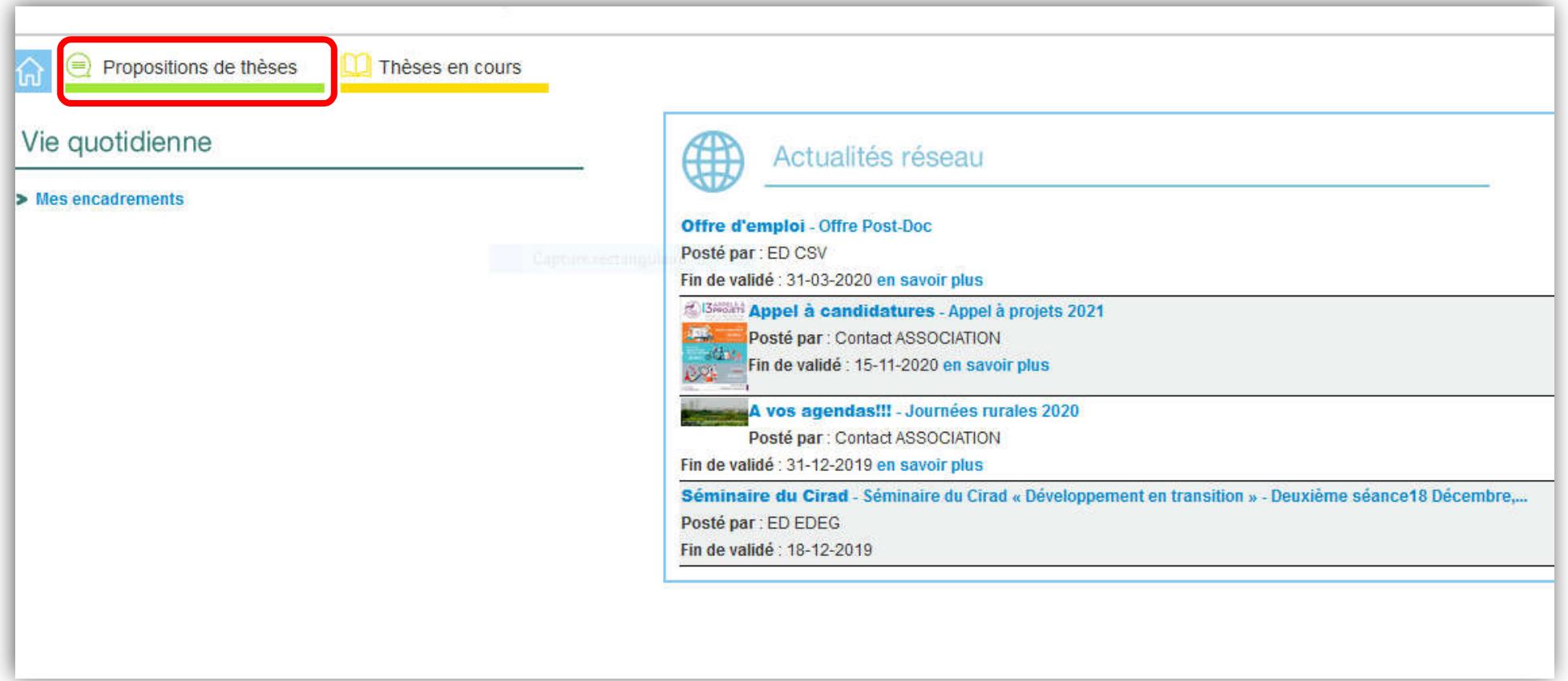

### 2 – Ajouter une proposition

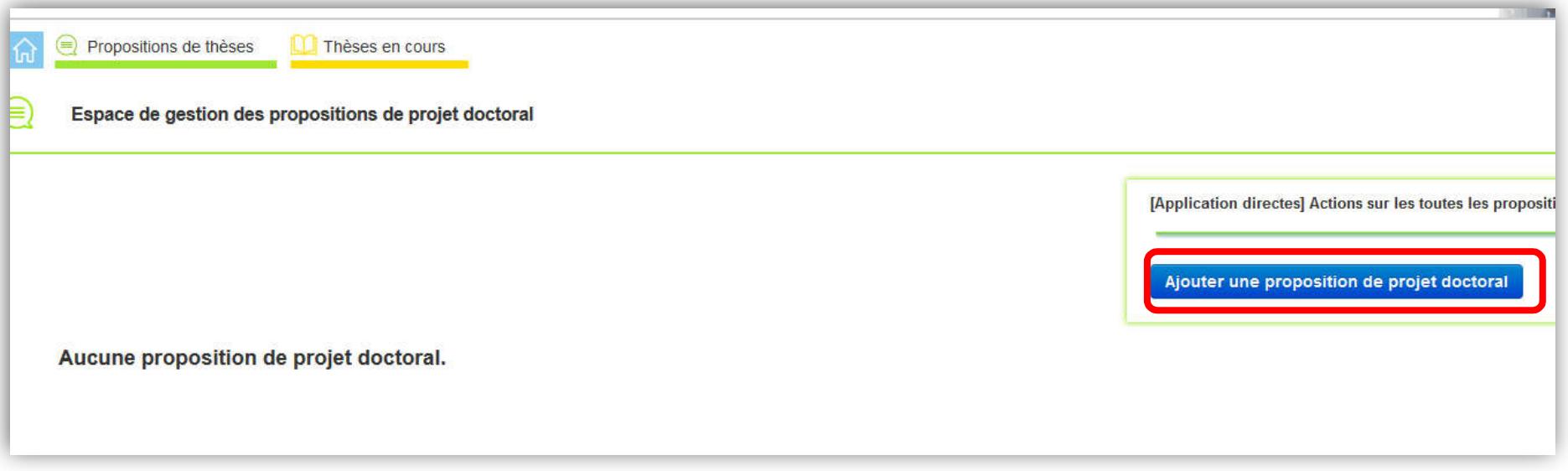

#### 3 – Insertion d'un nouveau projet doctoral

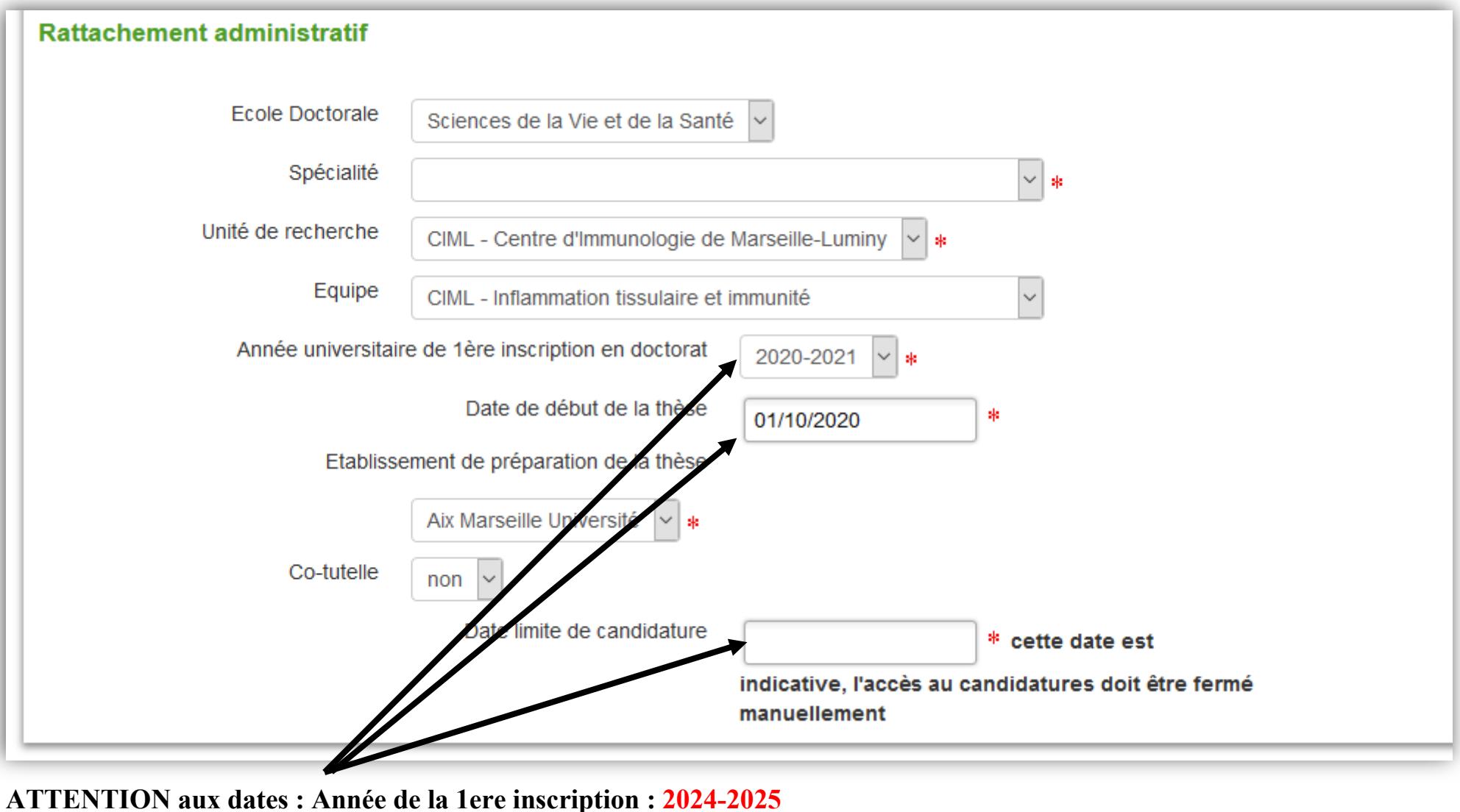

 Début de la thèse : 01.10.2024 Date limite de candidature : 13.05.2024

#### Tous les items repris ci-dessous sont marqués d'un astérisque rouge \* et sont obligatoires

- Modalités d'encadrement, de suivi de la formation et d'avancement des recherches du doctorant
- $\triangleright$  Titre en français ET en anglais accompagné de 2 mots clefs minimum
- Présentation détaillée du projet doctoral en français ET en anglais
- $\triangleright$  Contexte
- Références bibliographiques
- Conditions scientifiques matérielles (conditions de sécurité spécifiques) et financières du projet de recherche
- Objectifs de valorisation des travaux de recherche du doctorant : diffusion, publication et confidentialité, droit à la propriété intellectuelle, ...
- Caractère confidentiel des travaux
- Profil et compétences recherchées en français ET en anglais
- Financement (Voir image ci-dessous pour indiquer le financement à l'identique)

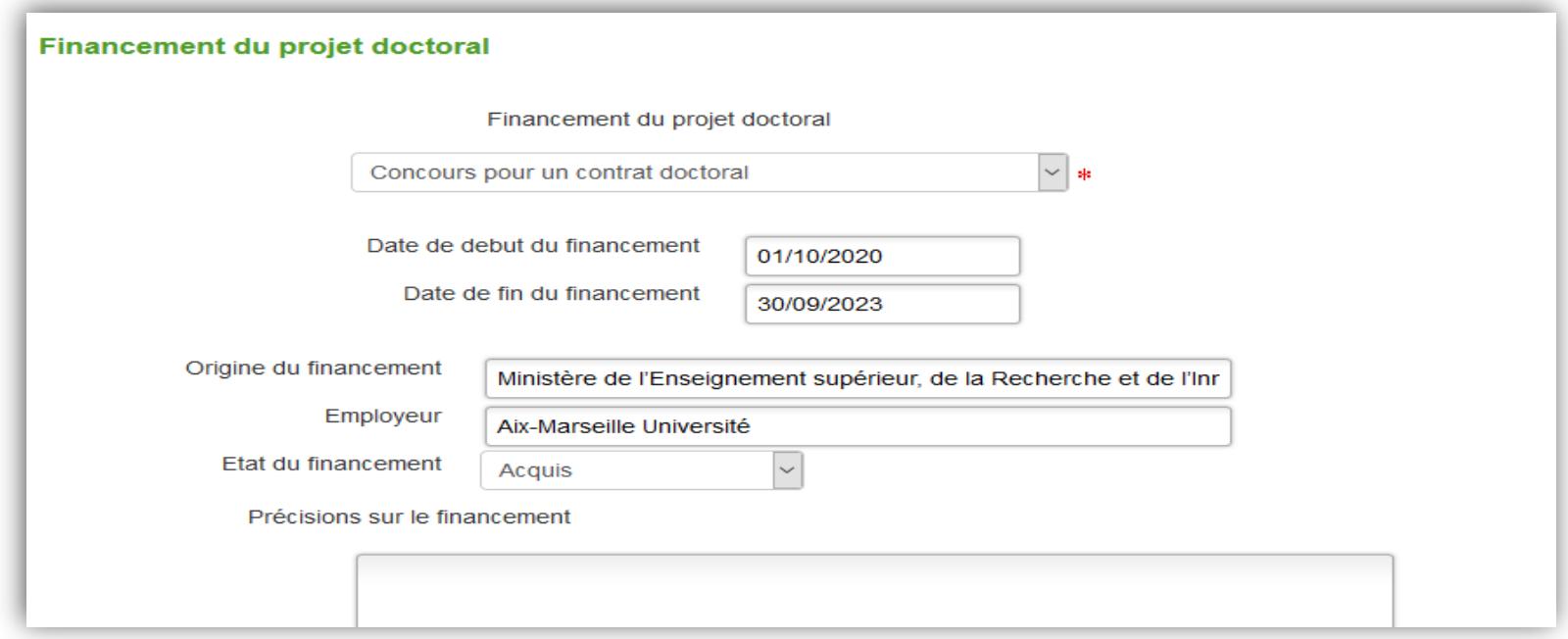

ATTENTION aux dates : Début du financement : 01.10.2024 – Fin 30.09.2027

Vous avez également la possibilité d'afficher votre sujet sur le site de campus France

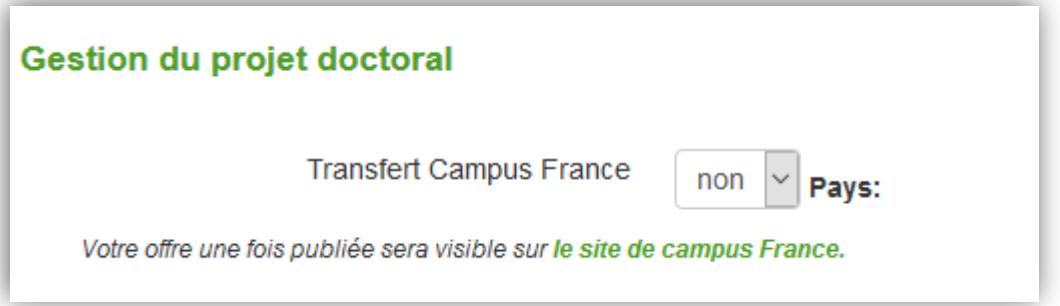

Pour finir, votre projet ne doit pas être obsolète, ni archivé (Voir ci-dessous)

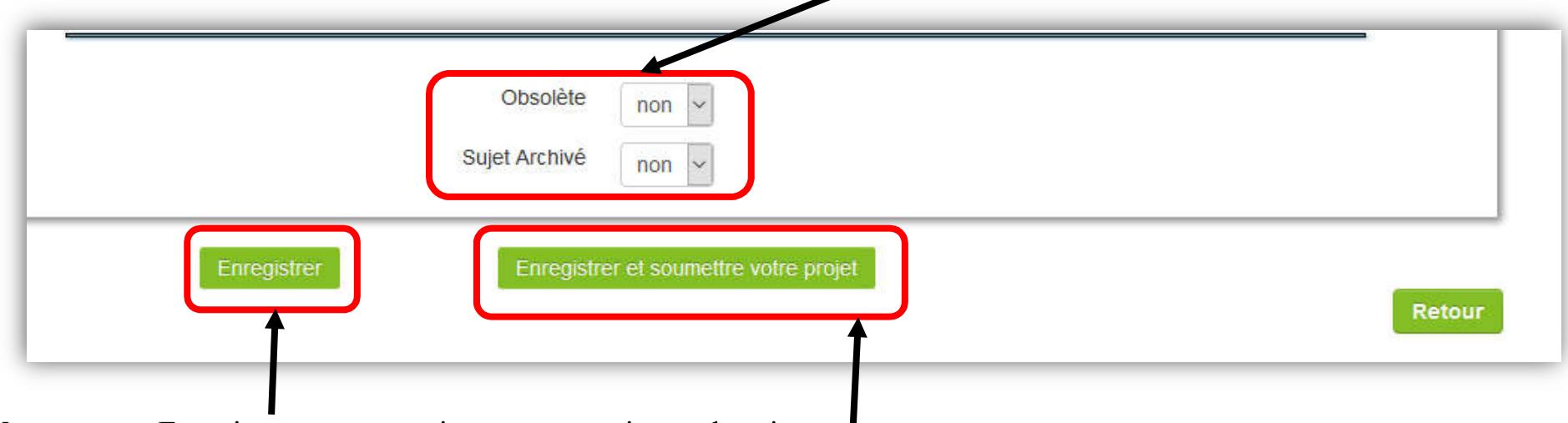

Vous pouvez Enregistrer pour revenir sur votre projet par la suite

ATTENTION : une fois enregistré et soumis, vous ne pourrez plus intervenir sur votre projet. Information : la mise en ligne se fera à partir du 18 mars 2024 sur le site de l'Ecole Doctorale

CONTACT : Aurélie Aufray – edsvs-direction@univ-amu.fr – 04 13 94 19 63